#### **On the fly reprojection doesn't work with KML layers**

10/01/2012 02:18 PM - María Maluenda

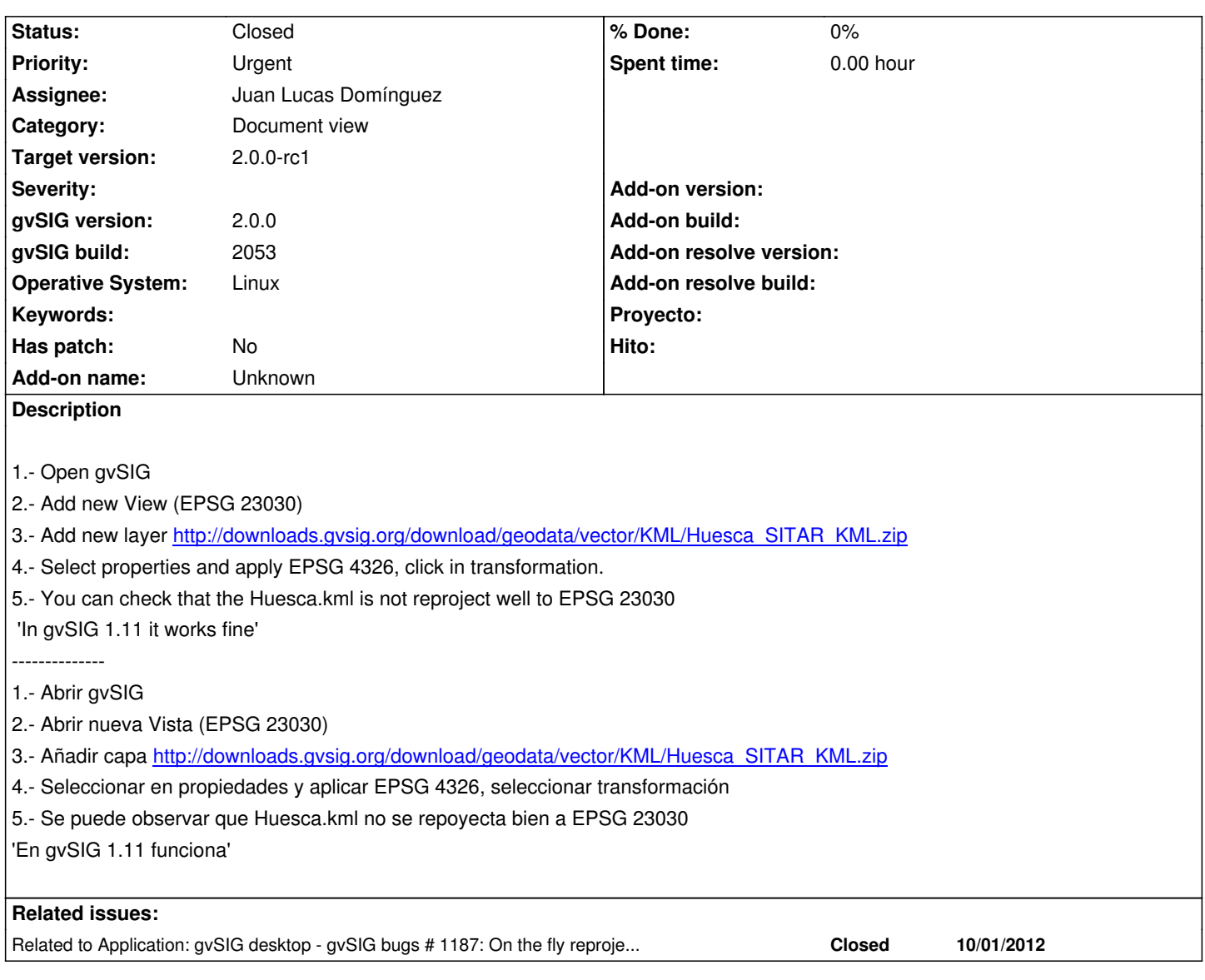

### **History**

## **#1 - 10/02/2012 02:05 PM - Manuel Madrid**

*- Subject changed from Reproject vector layers .kml not works ok to On the fly reprojection doesn't work with KML layers*

*- Target version set to 2.0.0-rc1*

The layer is not placed correctly (easily checkable if there is a background layer in the view projection) and the coordinates keep in degrees.

### **#2 - 10/22/2012 10:08 AM - Manuel Madrid**

*- Priority changed from Normal to Urgent*

#### **#3 - 10/24/2012 11:37 AM - Juan Lucas Domínguez**

*- Assignee set to Juan Lucas Domínguez*

#### **#4 - 10/24/2012 05:18 PM - Juan Lucas Domínguez**

*- Status changed from New to Fixed*

Adding getDynValue method in GPE store provider to get CRS.

gvsig-desktop:r39093

# **#5 - 11/09/2012 10:57 AM - María Maluenda**

*- Status changed from Fixed to Closed*

Closed in the gvSIG build 2057